- 13 ISBN 9787302131472
- 10 ISBN 7302131473

出版时间:2006-7

页数:353

版权说明:本站所提供下载的PDF图书仅提供预览和简介以及在线试读,请支持正版图书。

## www.tushu111.com

externet and the contract of the contract of the contract of the contract of the contract of the contract of the contract of the contract of the contract of the contract of the contract of the contract of the contract of

 $\begin{minipage}{0.5cm} \begin{minipage}{0.5cm} \text{Windows XP} \end{minipage} \begin{minipage}{0.5cm} \begin{minipage}{0.5cm} \text{Windows XP} \end{minipage} \end{minipage} \begin{minipage}{0.5cm} \begin{minipage}{0.5cm} \text{AVord} \end{minipage} \end{minipage} \begin{minipage}{0.5cm} \begin{minipage}{0.5cm} \text{Access 2003} \end{minipage} \end{minipage} \end{minipage} \begin{minipage}{0.5cm} \begin{minipage}{0.5cm} \text{Word} \end{minipage}$ 2003<br>Notemet Excel 2003<br>The PowerPoint2003

 $1.1$  1.1  $1.2$  $1.3$  1.4  $1.4$  1.5  $1.6$  $1.7$  1.8  $1.9$  1.10  $--$ U  $1.11$  2 Windows XP  $2.1$  2.2  $2.2$ Windows XP 2.3 Windows XP 2.4 2.5 2.6 2.6  $27$  2.8  $29$   $2.10$  $2.11$   $2.12$   $2.13$   $2.14$   $2.15$   $3$ Word 2003 3.1 Word 2003 3.2 3.3 3.4 3.6 3.7 3.7 3.8 3.9 3.10 …… 4 Excel 2003 5  $27$ <br>  $212$ <br>  $212$ <br>  $213$ <br>  $214$ <br>  $215$ <br>  $38$ <br>  $39$ <br>  $310$ <br>  $4$ <br>  $215$ <br>  $36$ <br>  $4$ <br>  $215$ <br>  $36$ <br>  $38$ <br>  $39$ <br>  $310$ <br>  $310$ <br>  $320$ <br>  $33$ <br>  $34$ <br>  $36$ <br>  $320$ <br>  $310$ <br>  $320$ <br>  $320$ <br>  $33$ <br>  $34$ <br>  $36$ <br>  $320$ <br>  $310$ <br>  $310$ <br>  $310$ <br> 算机病毒第9章 多媒体技术基础第10章 常用工具软件的使用附录 习题答案

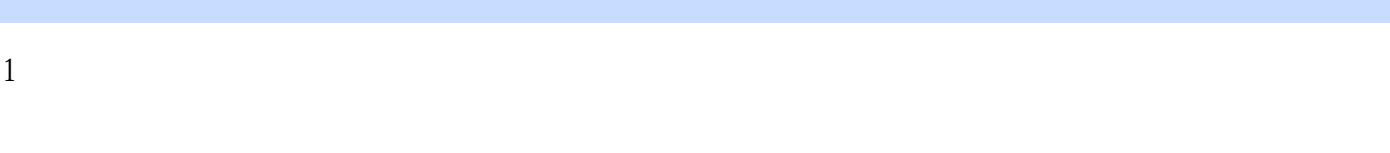

 $2$ 

- 3 · · · · · · · · · · · · · · · · · · · · · · · · · · · · · · · &#
- 4、我买回来现在已经看完了,感觉很好!  $5\,$

本站所提供下载的PDF图书仅提供预览和简介,请支持正版图书。

:www.tushu111.com